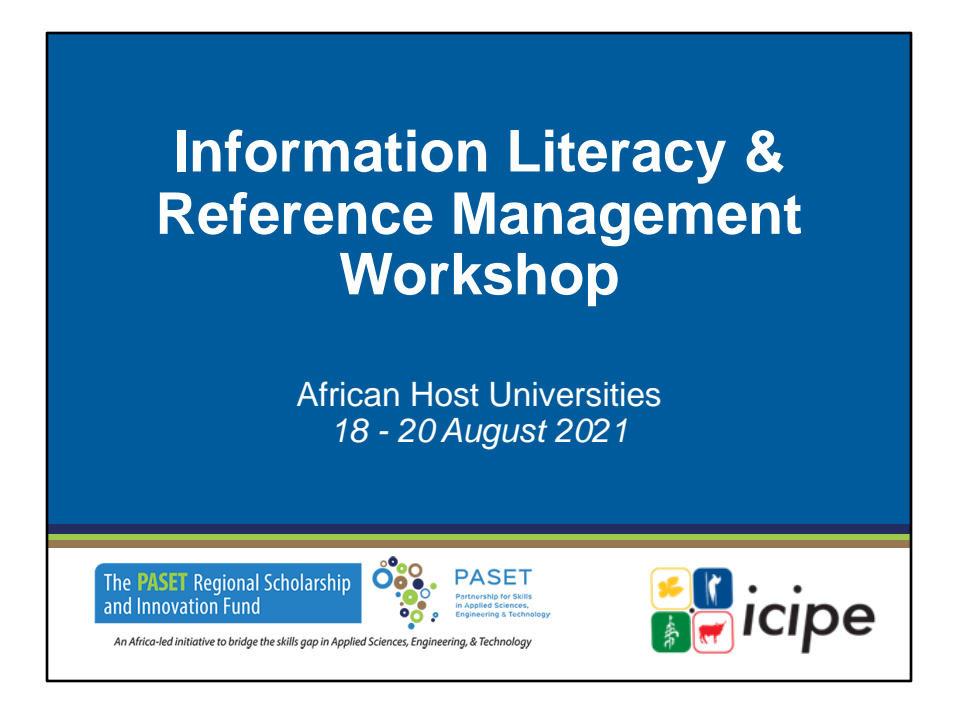

**Atelier sur la maîtrise de l'information et la gestion des références** Universités d'accueil africaines *18 - 20 août 2021*

# **Introduction: Information Literacy**

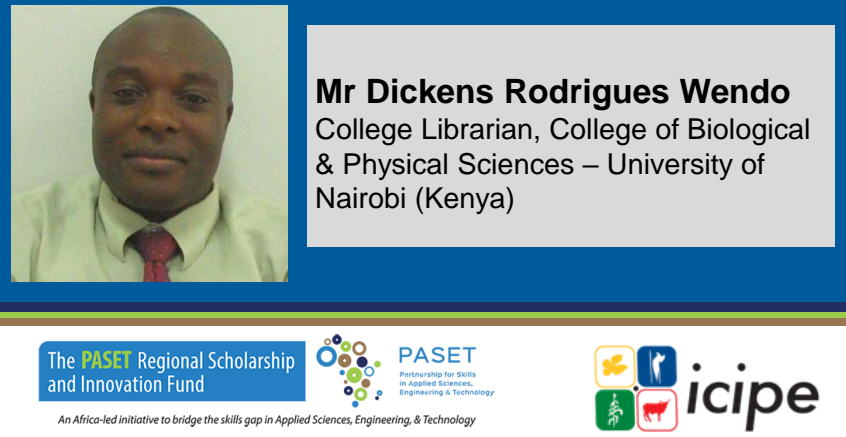

### **Introduction : La maîtrise de l'information Monsieur Dickens Rodrigues Wendo**

Bibliothécaire universitaire, Collège des sciences biologiques et physiques – Université de Nairobi (Kenya)

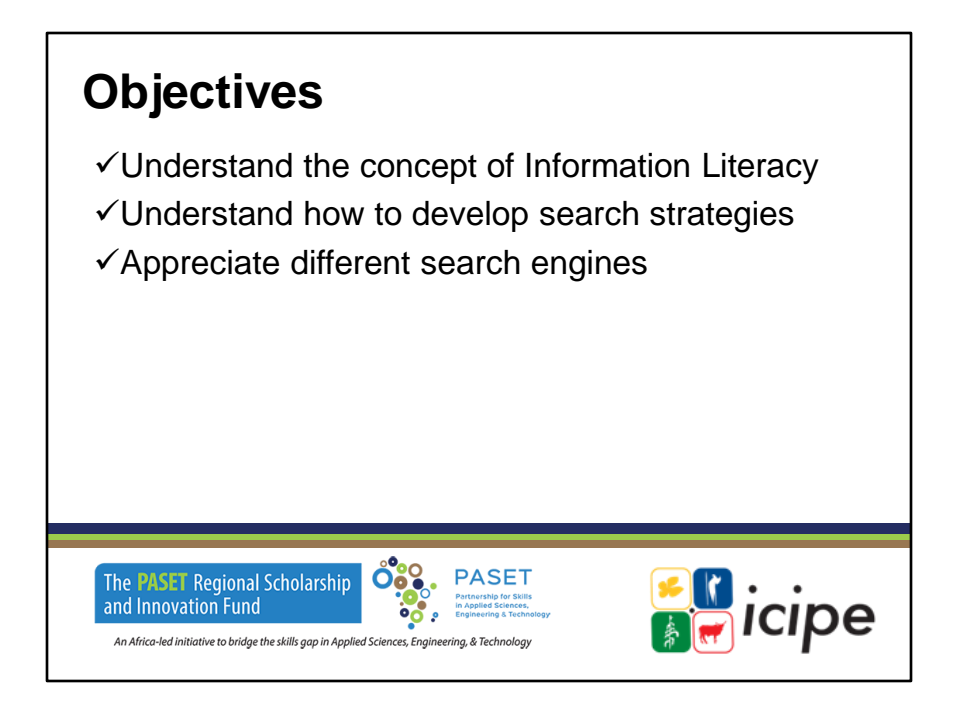

### **Objectifs**

- ✓ Comprendre le concept de la maîtrise de l'information
- ✓ Comprendre comment développer des stratégies de recherche
- ✓ Apprécier les différents moteurs de recherche

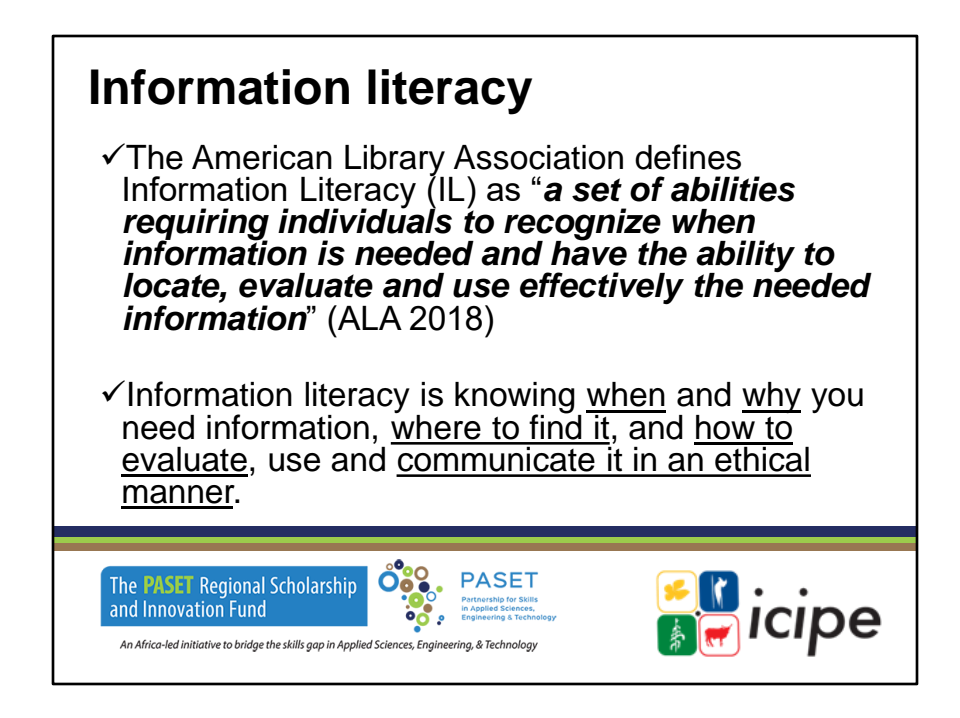

### **Maîtrise de l'information**

- $\checkmark$  L'American Library Association définit la maîtrise de l'information (IL) comme « un ensemble de capacités exigeant que les individus reconnaissent quand des informations sont nécessaires et aient la capacité de localiser, d'évaluer et d'utiliser efficacement les informations nécessaires » (ALA 2018)
- ✓ La maîtrise de l'information consiste à savoir quand et pourquoi vous avez besoin d'informations, où les trouver et comment les évaluer, les utiliser et les communiquer de manière éthique.

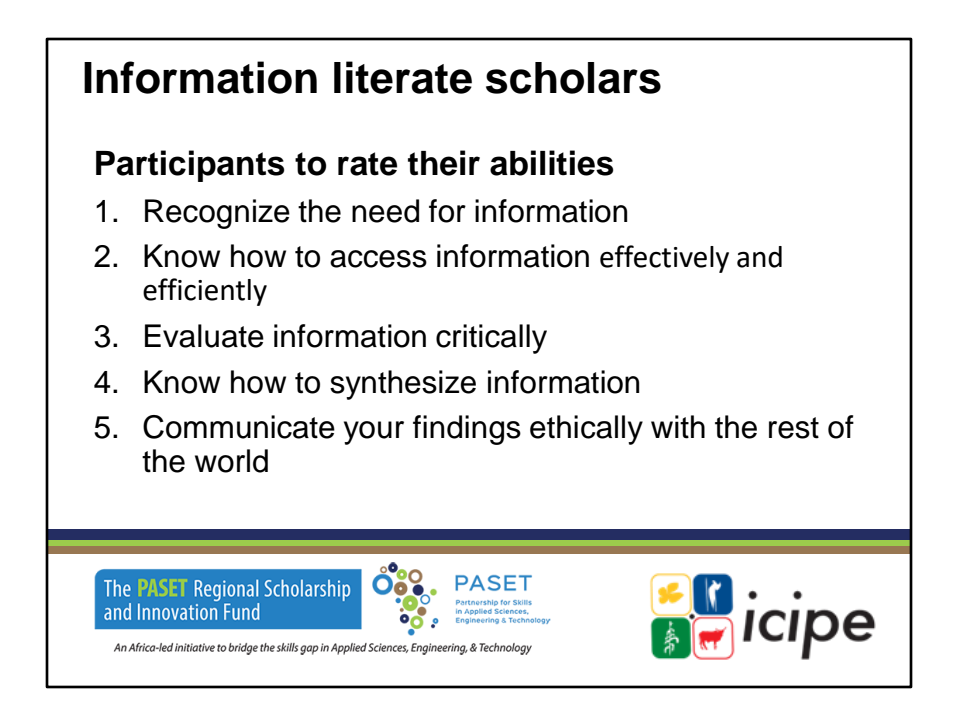

### **Des spécialistes de l'information**

### **Les participants évaluent leurs capacités**

- 1. Reconnaître le besoin d'information
- 2. Savoir comment accéder à l'information de manière efficace et efficiente
- 3. Évaluer les informations de manière critique
- 4. Savoir synthétiser les informations
- 5. Communiquez vos découvertes de manière éthique avec le reste du monde

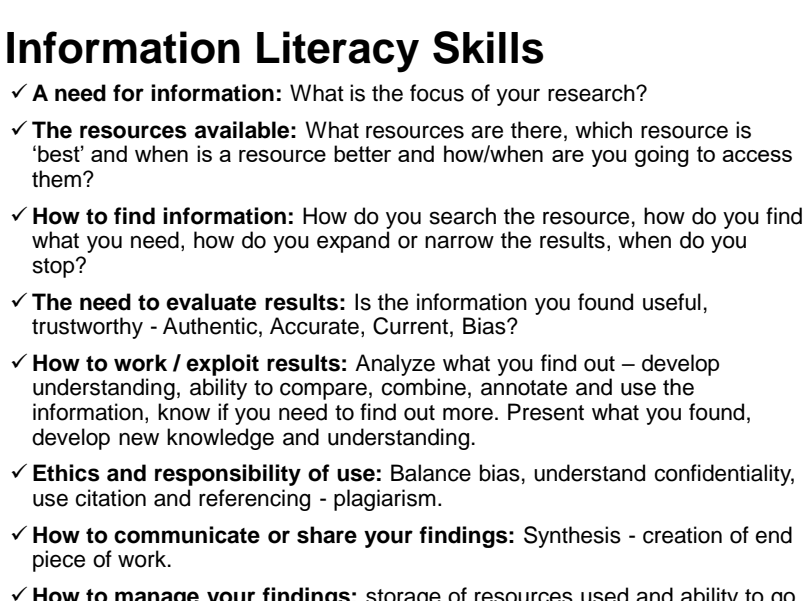

✓ **How to manage your findings:** storage of resources used and ability to go back to the information easily.

#### **Compétences en littératie informationnelle**

- $\checkmark$  Un besoin d'information : Quel est l'axe de votre recherche ?
- $\checkmark$  Les ressources disponibles : quelles sont les ressources disponibles, quelle ressource est « la meilleure » et quand une ressource est-elle la meilleure et comment/quand allez-vous y accéder ?
- ✓ Comment trouver l'information : Comment recherchez-vous la ressource, comment trouvez-vous ce dont vous avez besoin, comment développez-vous ou affinez-vous les résultats, quand vous arrêtez-vous ?
- ✓ Nécessité d'évaluer les résultats : les informations que vous avez trouvées sontelles utiles, dignes de confiance - authentiques, précises, actuelles, biaisées ?
- ✓ Comment travailler/exploiter les résultats : Analysez ce que vous découvrez développez la compréhension, la capacité à comparer, combiner, annoter et utiliser les informations, savoir si vous avez besoin d'en savoir plus. Présentez ce que vous avez trouvé, développez de nouvelles connaissances et compréhension.
- ✓ Éthique et responsabilité d'utilisation : Équilibrer les préjugés, comprendre la confidentialité, utiliser la citation et le référencement - plagiat.
- ✓ Comment communiquer ou partager vos découvertes : Synthèse création d'un travail final.
- ✓ Comment gérer vos découvertes : stockage des ressources utilisées et possibilité

de remonter facilement à l'information.

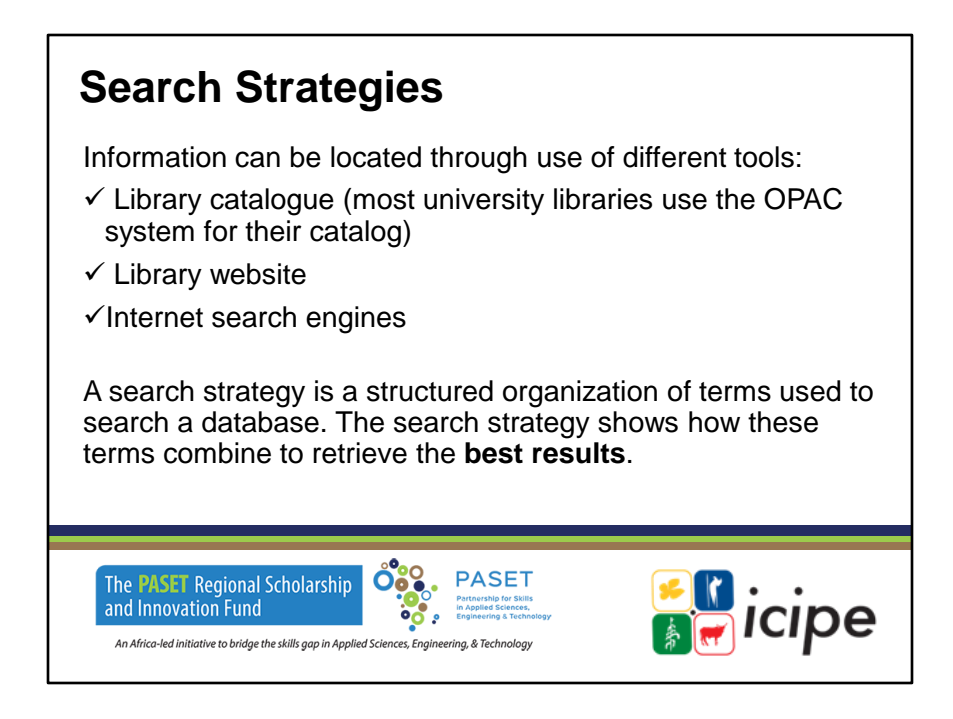

### **Stratégies de recherche**

L'information peut être localisée grâce à l'utilisation de différents outils :

- $\checkmark$  Catalogue de bibliothèque (la plupart des bibliothèques universitaires utilisent le système OPAC pour leur catalogue)
- ✓ Site de la bibliothèque
- ✓ Moteurs de recherche Internet

Une stratégie de recherche est une organisation structurée de termes utilisés pour rechercher une base de données. La stratégie de recherche montre comment ces termes se combinent pour obtenir les meilleurs résultats.

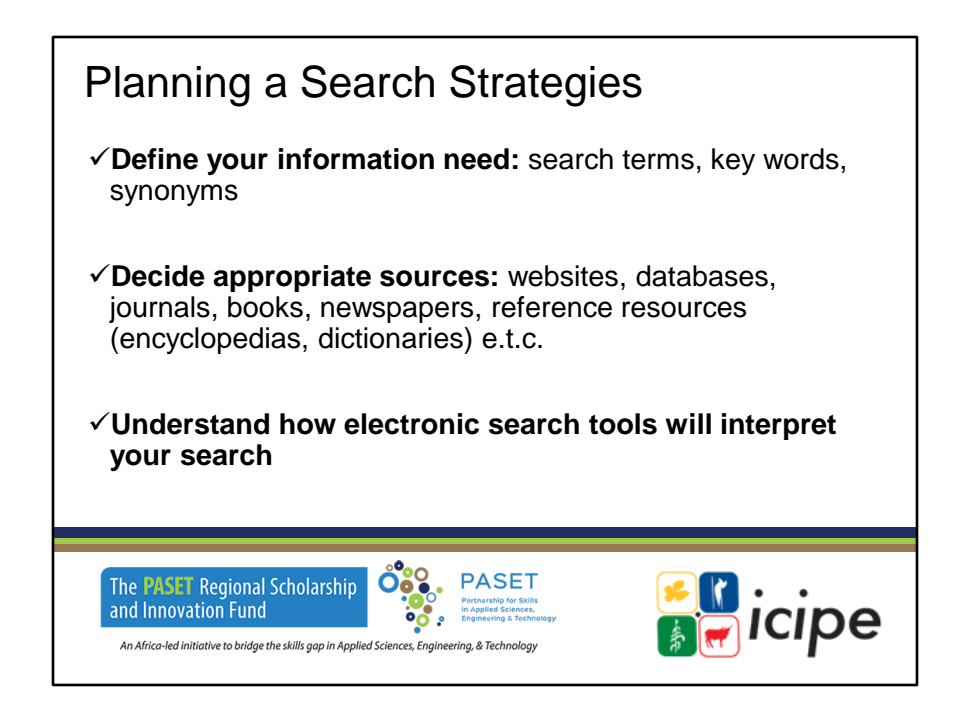

### **Planification d'une stratégie de recherche**

- ✓ Définissez votre besoin d'information : termes de recherche, mots clés, synonymes
- $\checkmark$  Décidez des sources appropriées : sites Web, bases de données, revues, livres, journaux, ressources de référence (encyclopédies, dictionnaires), etc.
- ✓ Comprendre comment les outils de recherche électronique interpréteront votre recherche

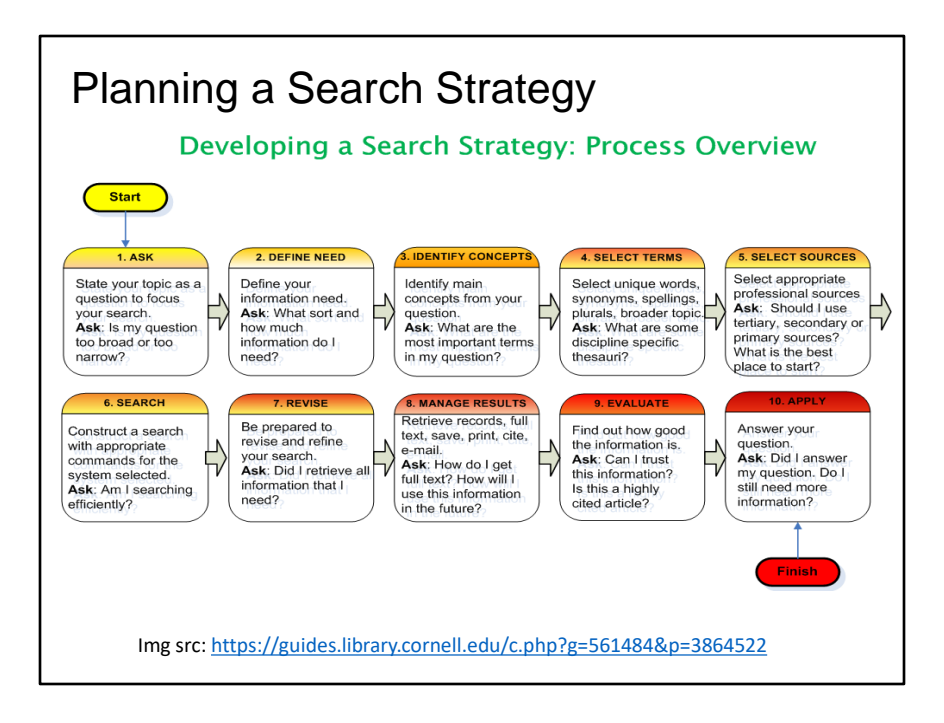

**Planifier une stratégie de recherche**

- ✓ Demandez : Formulez votre sujet sous forme de question pour cibler votre recherche. Demandez : Ma question est-elle trop large ou trop étroite ?
- ✓ Définissez le besoin : Définissez votre besoin d'information. Demandez : de quel type et de quelle quantité d'informations ai-je besoin ?
- $\checkmark$  Identifiez les principaux concepts de votre question. Demandez : Quels sont les termes les plus importants de ma question ?
- ✓ Sélectionnez des mots uniques, des synonymes, des

orthographes, des pluriels, des sujets plus larges. Demandez : Quels sont les thésaurus spécifiques à une discipline ?

- $\checkmark$  Sélectionnez les sources professionnelles appropriées. Demandez : Dois-je utiliser des sources tertiaires, secondaires ou primaires ? Quel est le meilleur endroit pour commencer ?
- $\checkmark$  Recherche : Construisez une recherche avec les commandes appropriées pour le système sélectionné. Demandez : Est-ce que je recherche efficacement ?
- $\checkmark$  Révisez : Soyez prêt à réviser et à affiner votre recherche. Demandez : Ai-je récupéré toutes les informations dont j'ai besoin ?
- $\checkmark$  Gérez les résultats : Récupérer les enregistrements, le texte intégral, sauvegarder, imprimer, citer, envoyer par courriel. Demandez : Comment puis-je obtenir le texte intégral ? Comment vais-je utiliser cette information à l'avenir ?
- ✓ Évaluez : Découvrez la qualité de l'information. Demande : Puis-je faire confiance à cette information ? S'agit-il d'un article très cité ?
- $\checkmark$  Appliquez : Répondez à votre question. Demande : Aije répondu à ma question ? Ai-je encore besoin de

plus d'informations ?

Rappelez-vous : votre question détermine votre stratégie de recherche. Il n'y a pas une seule bonne façon de chercher. Évitez la recherche à guichet unique pour éviter les préjugés. (Source:

https://guides.library.cornell.edu/c.php?g=561484&p=3 864522)

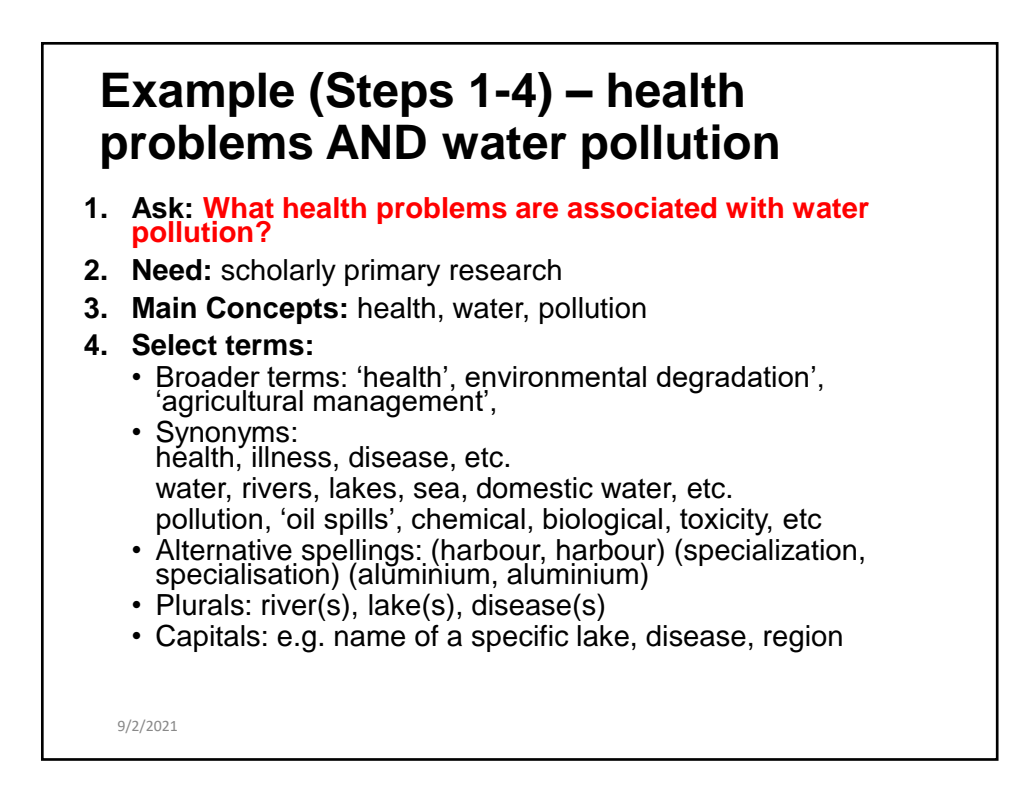

In this example, you will see numerous options for this search. Some of these options will enable you to broaden the search while others will limit it.

Dans cet exemple, vous verrez de nombreuses options pour cette recherche. Certaines de ces options vous permettront d'élargir la recherche tandis que d'autres la limiteront.c

**Exemple (étapes 1 à 4) - problèmes de santé ET pollution de l'eau**

- **1. Demandez :** *Quels problèmes de santé sont associés à la pollution de l'eau ?*
- **2. Besoin :** recherche primaire érudite
- **3. Concepts principaux :** santé, eau, pollution
- **4. Sélectionner des termes :**

- Termes plus larges : santé ", " dégradation de

l'environnement ", " gestion agricole ",

- Synonymes : santé, maladie, malaise, etc.

eau, rivières, lacs, mer, eau domestique, etc.

pollution, "marées noires", chimique, biologique, toxicité, etc.

- Orthographes alternatives : (port, port) (spécialisation, spécialisation) (aluminium, aluminium)

- Pluriel : rivière(s), lac(s), maladie(s)

- Capitales : par exemple, le nom d'un lac, d'une maladie ou d'une région spécifique.

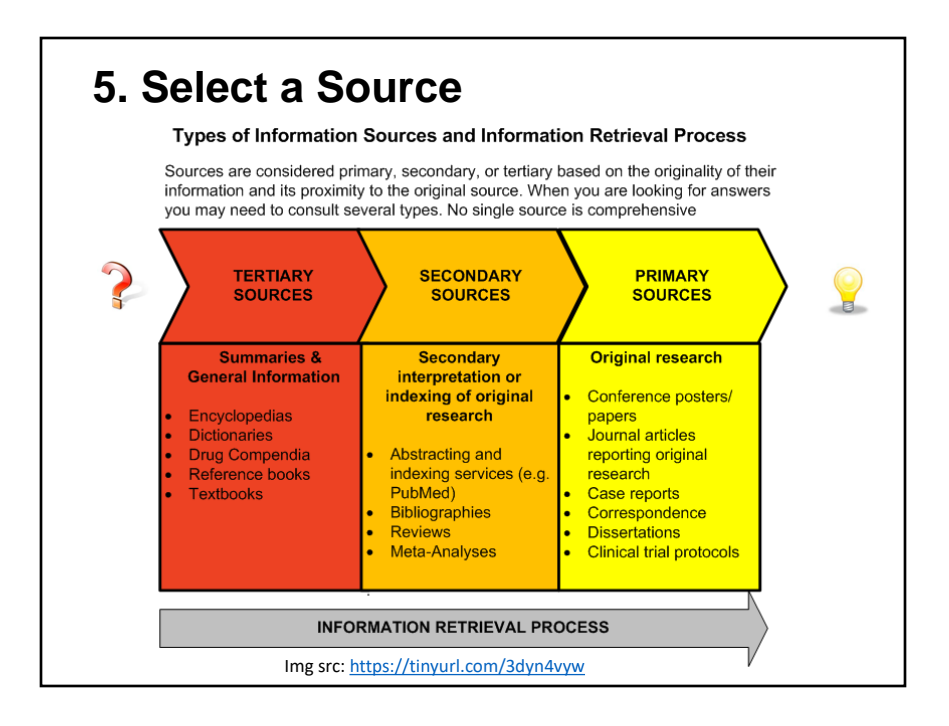

**Primary sources** are original research such as conference posters/papers, journal articles, etc. For research projects, primary sources are essential. Primary sources are created as close to the original event or phenomenon as it is possible to be. For example, a photograph or video of an event is a primary source. Data from an experiment is a primary source.

**Secondary sources** are one step removed from that. Secondary sources are based on or about the primary sources. For example, articles and books in which authors interpret data from another research team's experiment or archival footage of an event are usually considered secondary sources.

**Tertiary sources** are one further step removed from that. Tertiary sources summarize or synthesize the research in secondary sources. For example, textbooks and reference books are tertiary sources.

**Les sources primaires** sont des recherches originales telles que des affiches/articles de conférence, des articles de revues, etc. Pour les projets de recherche, les sources primaires sont essentielles. Les sources primaires sont créées aussi près que possible de l'événement ou du phénomène d'origine. Par exemple, une photo ou une vidéo d'un événement est une source principale. Les données d'une expérience sont une source principale. Les sources secondaires sont à une étape de cela. **Les sources** 

**secondaires** sont basées sur ou à propos des sources primaires. Par exemple, les articles et les livres dans lesquels les auteurs interprètent les données de l'expérience d'une autre équipe de recherche ou les images d'archives d'un événement sont généralement considérés comme des sources secondaires. **Les sources tertiaires** sont un pas de plus loin de cela. Les sources tertiaires résument ou synthétisent la recherche dans les sources secondaires. Par exemple, les manuels et les ouvrages de référence sont des sources tertiaires.

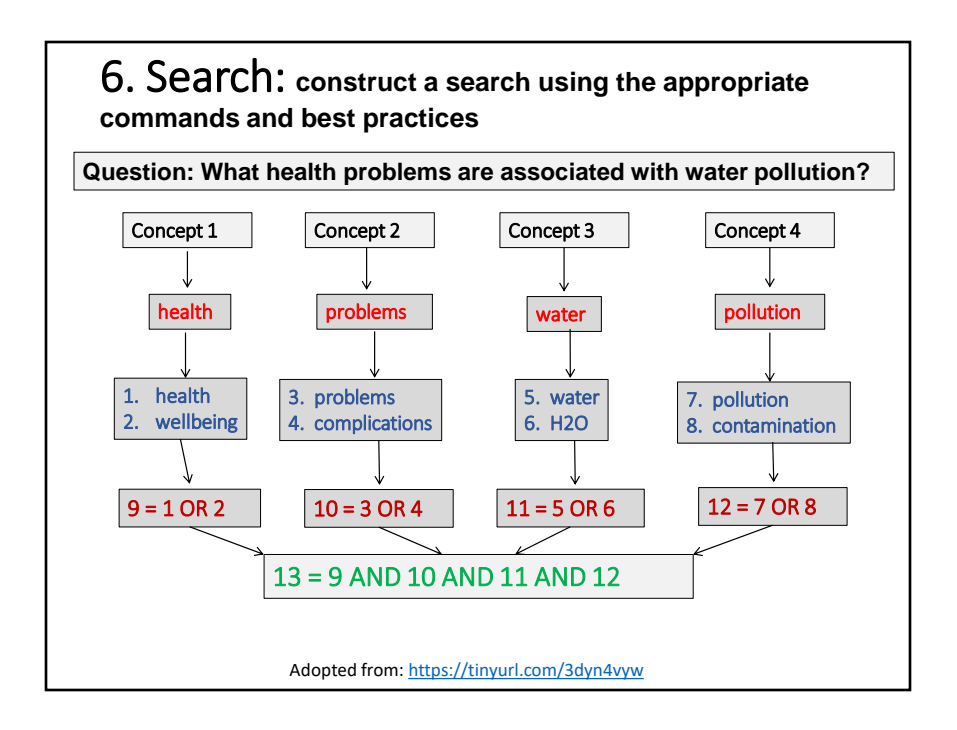

Note how this search uses both the **OR** and **AND** Boolean operators (to be discussed in subsequent slides). First, the **OR** is used to expand the search. Then, the **AND** is used to combine terms and make the search more precise.

Notez comment cette recherche utilise à la fois les opérateurs booléens **OR** et **AND** (qui seront discutés dans les diapositives suivantes). Tout d'abord, l'OR est utilisé pour étendre la recherche. Ensuite, le **AND** est utilisé pour combiner les termes et rendre la recherche plus précise.

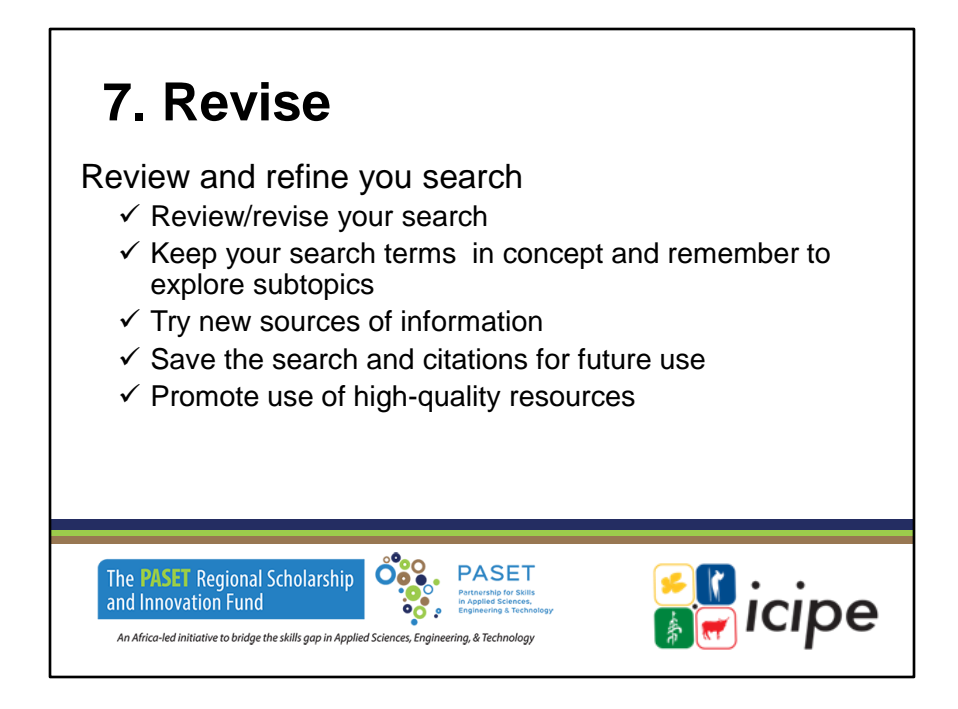

### **Réviser**

- ✓ Examinez et affinez votre recherche
- ✓ Revoir/réviser votre recherche
- $\checkmark$  Gardez vos termes de recherche dans le concept et n'oubliez pas d'explorer les sous-thèmes
- $\checkmark$  Essayez de nouvelles sources d'information Enregistrez la recherche et les citations pour une utilisation future
- ✓ Promouvoir l'utilisation de ressources de haute qualité

### **8. Manage Results**

- Download, print, save, e-mail results & search history
- Cite using a biological or ecological citation style
- Save search, set up alerts (not available in SCOPUS)

### **9. Evaluate Who? What? When? Where? Why?**

- The **purpose** (does it have a scholarly purpose)
- The **authority** (background, credibility, citations)
- **Objectivity** (facts, unbiased)
- **Accuracy** and (reference, evidence of research done)
- **Currency** (up to date, useful for specific search)

**10**. **Apply** – Answer the question

### **8. Gérer les résultats**

- Téléchargez, imprimez, enregistrez, envoyez par email les résultats et l'historique de recherche.
- Citer en utilisant un style de citation biologique ou écologique
- Sauvegarder la recherche, créer des alertes (non disponible dans SCOPUS)

### **9. Évaluer Qui ? Quoi ? Quand ? Où ? Pourquoi ?**

• L'objectif (le document a-t-il un objectif scientifique

?)

- L'autorité (contexte, crédibilité, citations)
- L'objectivité (faits, impartialité)
- Exactitude et (référence, preuve de la recherche effectuée)
- L'actualité (à jour, utile pour une recherche spécifique)
- **10. Appliquer**  Répondre à la question

### Search Strategies

**1. Using Keywords – Free-Text/Natural Language Searching**

A keyword is a word or phrase, significant to your search topic, which will enable you to retrieve references.

A keyword search uses 'free text' to identify all records containing the word or words that you enter in your search field.

Results may come from within any part of the record e.g. title; abstract; subject heading within library catalogues, databases and websites.

However, **websites rely almost exclusively on 'free text' searching** while **databases will be more likely to be indexed using controlled vocabulary**.

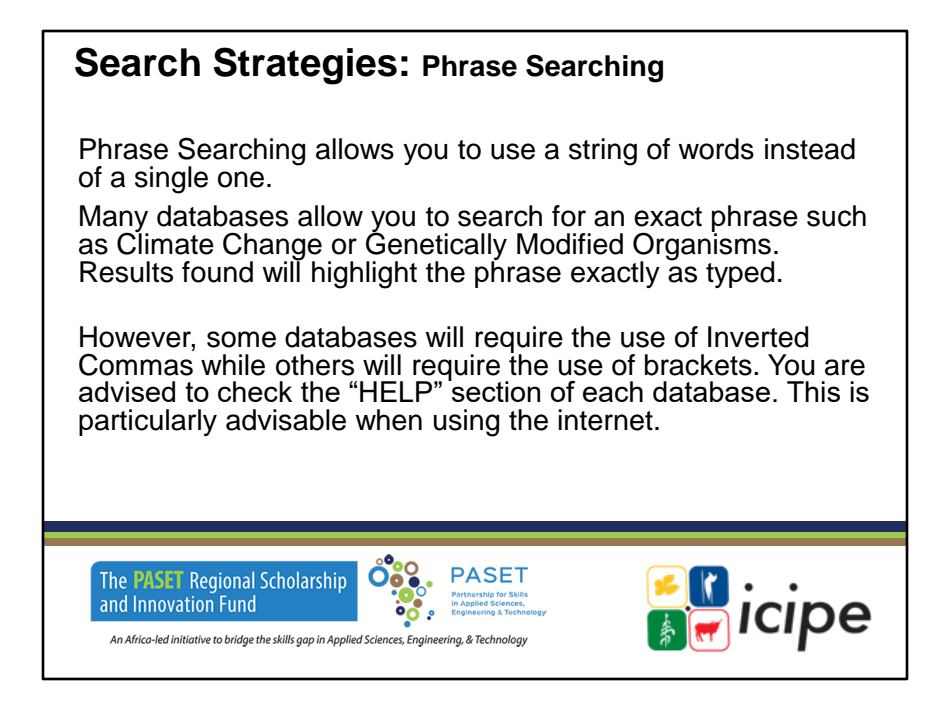

**Stratégies de recherche : Recherche par mots-clés**

La recherche par expression vous permet d'utiliser une chaîne de mots au lieu d'un seul.

De nombreuses bases de données vous permettent de rechercher une phrase exacte telle que Changement climatique ou Organismes génétiquement modifiés. Les résultats trouvés mettront en évidence l'expression exactement telle qu'elle a été tapée.

Toutefois, certaines bases de données exigent l'utilisation de virgules inversées, tandis que d'autres exigent l'utilisation de parenthèses. Nous vous conseillons de consulter la section "AIDE" de chaque base de données. Ceci est particulièrement recommandé lorsque vous utilisez l'Internet.

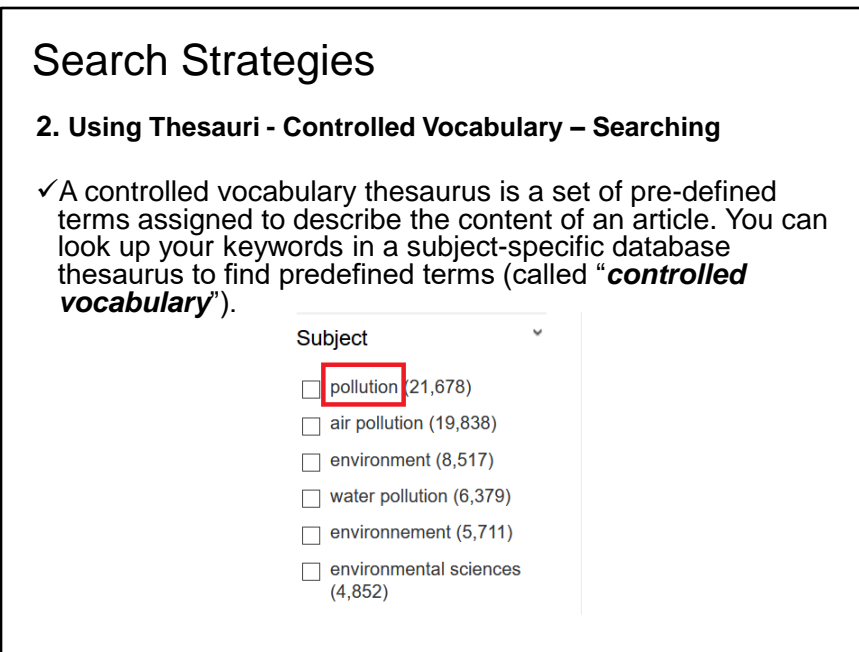

**Stratégies de recherche**

# **2. Utilisation des thésaurus - Vocabulaire contrôlé - Recherche**

Un thésaurus de vocabulaire contrôlé est un ensemble de termes prédéfinis affectés à la description du contenu d'un article. Vous pouvez rechercher vos mots-clés dans un thésaurus de base de données spécifique à un sujet pour trouver des termes prédéfinis (appelés "vocabulaire contrôlé").

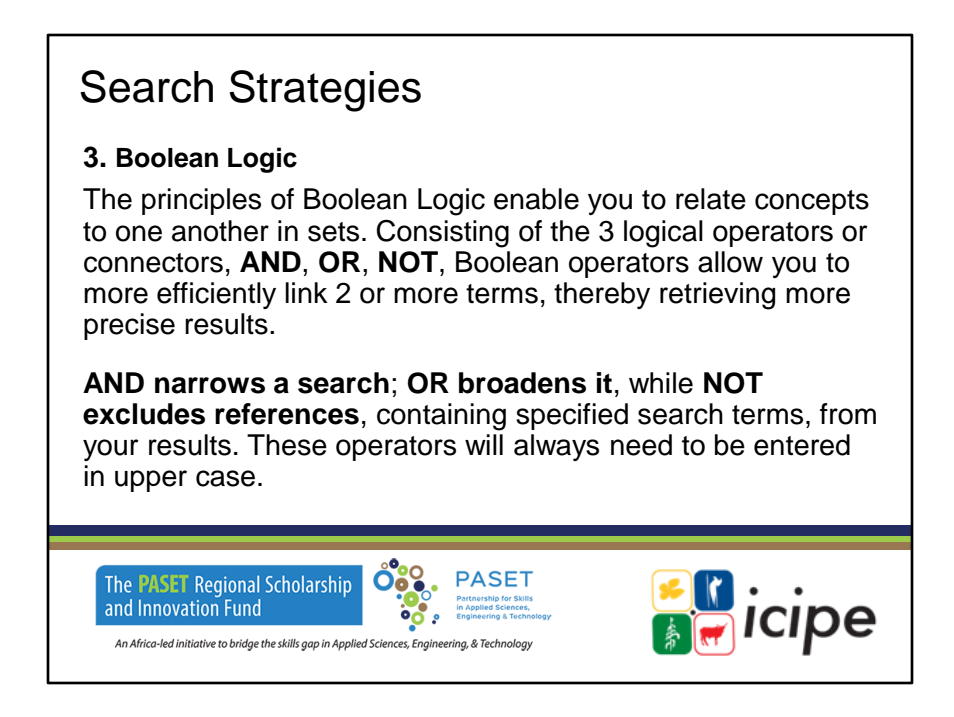

### **Stratégies de recherche**

### **3. Logique booléenne**

Les principes de la logique booléenne vous permettent de relier des concepts entre eux dans des ensembles. Constitués des trois opérateurs ou connecteurs logiques AND, OR, NOT, les opérateurs booléens vous permettent de relier plus efficacement deux ou plusieurs termes et d'obtenir ainsi des résultats plus précis.

AND restreint une recherche ; OR l'élargit, tandis que NOT exclut de vos résultats les références contenant les termes de recherche spécifiés. Ces opérateurs doivent toujours être saisis en majuscules.

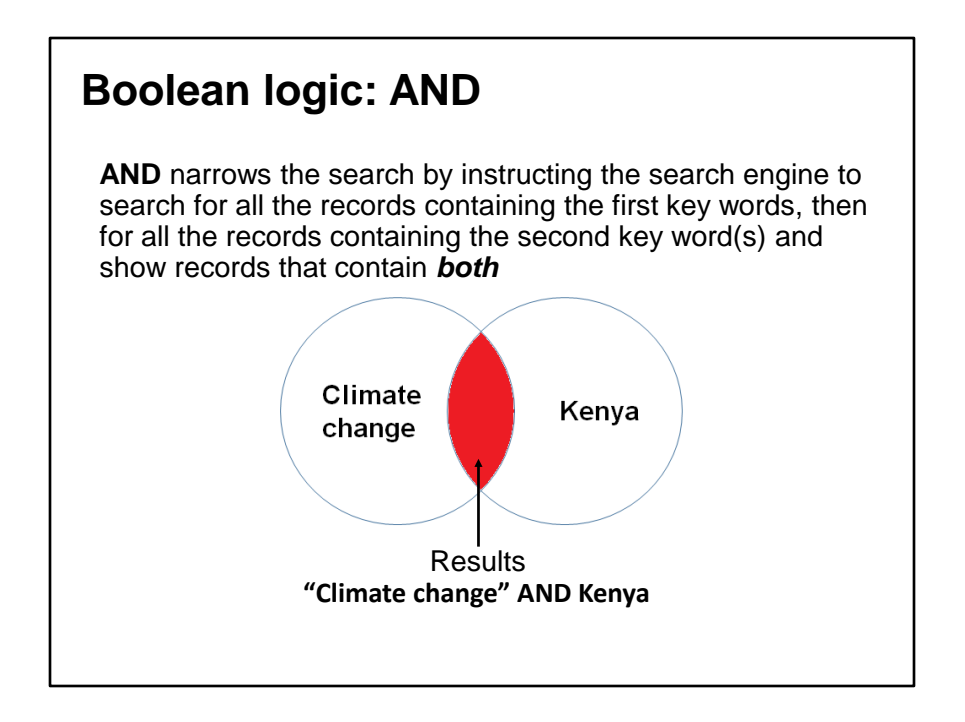

### **La logique booléenne : ET**

AND restreint la recherche en demandant au moteur de recherche de rechercher tous les enregistrements contenant les premiers mots clés, puis tous les enregistrements contenant le(s) deuxième(s) mot(s) clé(s) et d'afficher les enregistrements qui contiennent les deux.

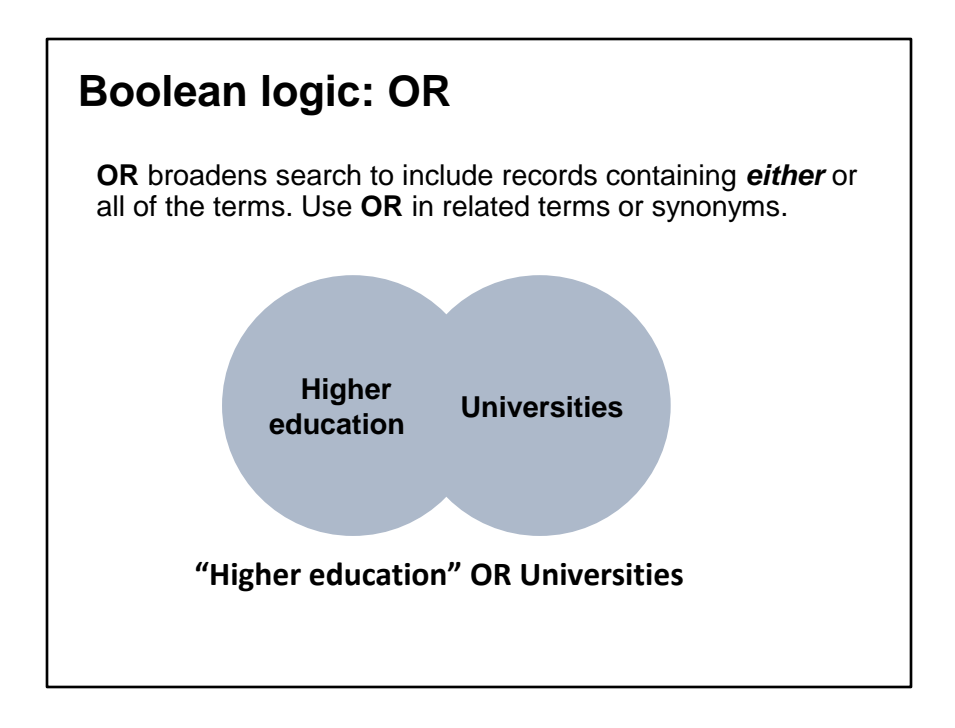

### **Logique booléenne : OU**

OR élargit la recherche pour inclure les documents contenant l'un ou l'autre ou tous les termes. Utilisez OR pour les termes connexes ou les synonymes.

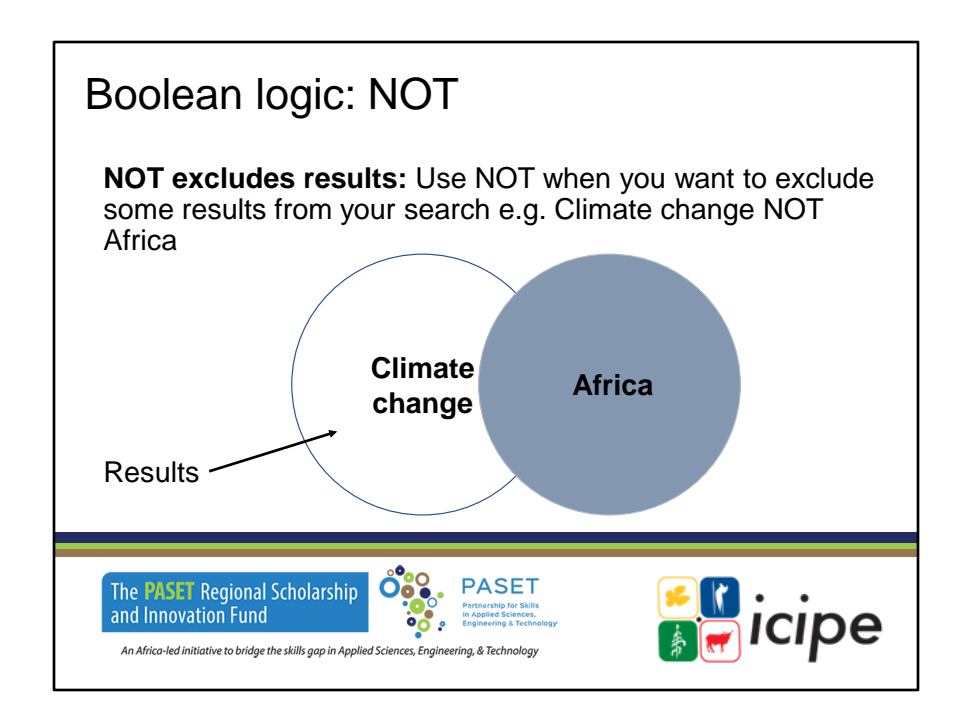

### **Logique booléenne : NOT**

NOT exclut des résultats : Utilisez NOT lorsque vous souhaitez exclure certains résultats de votre recherche, par exemple Changement climatique NOT Afrique.

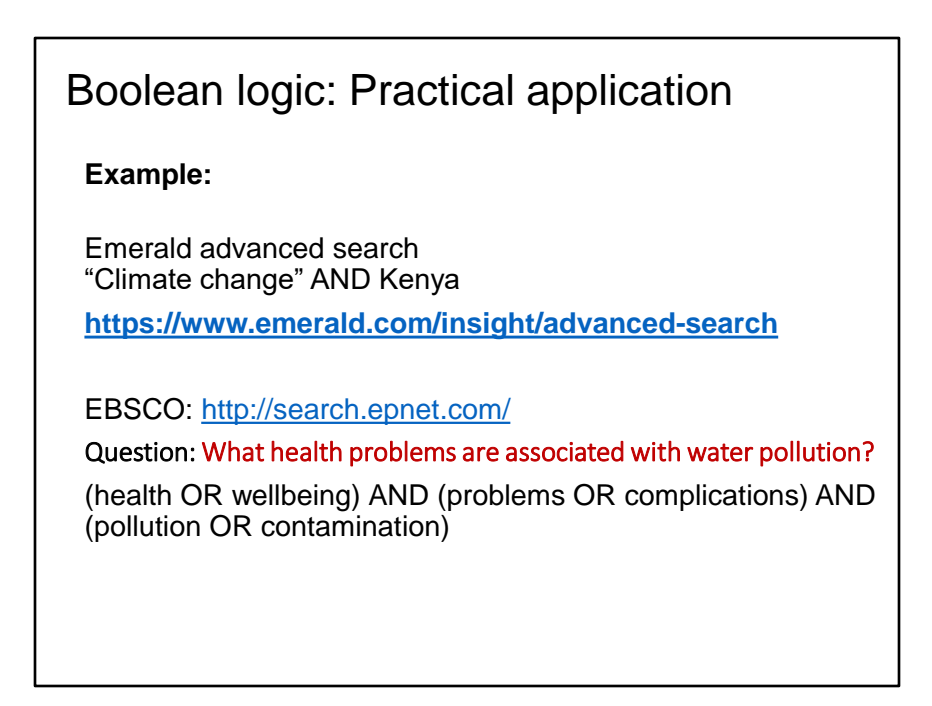

**La logique booléenne : Application pratique Exemple :** 

Recherche avancée Emeraude "Changement climatique" ET Kenya

https://www.emerald.com/insight/advanced-search

EBSCO : http://search.epnet.com/

Question : Quels problèmes de santé sont associés à la pollution de l'eau ?

(santé ou bien-être) ET (problèmes ou complications) ET

(pollution ou contamination)

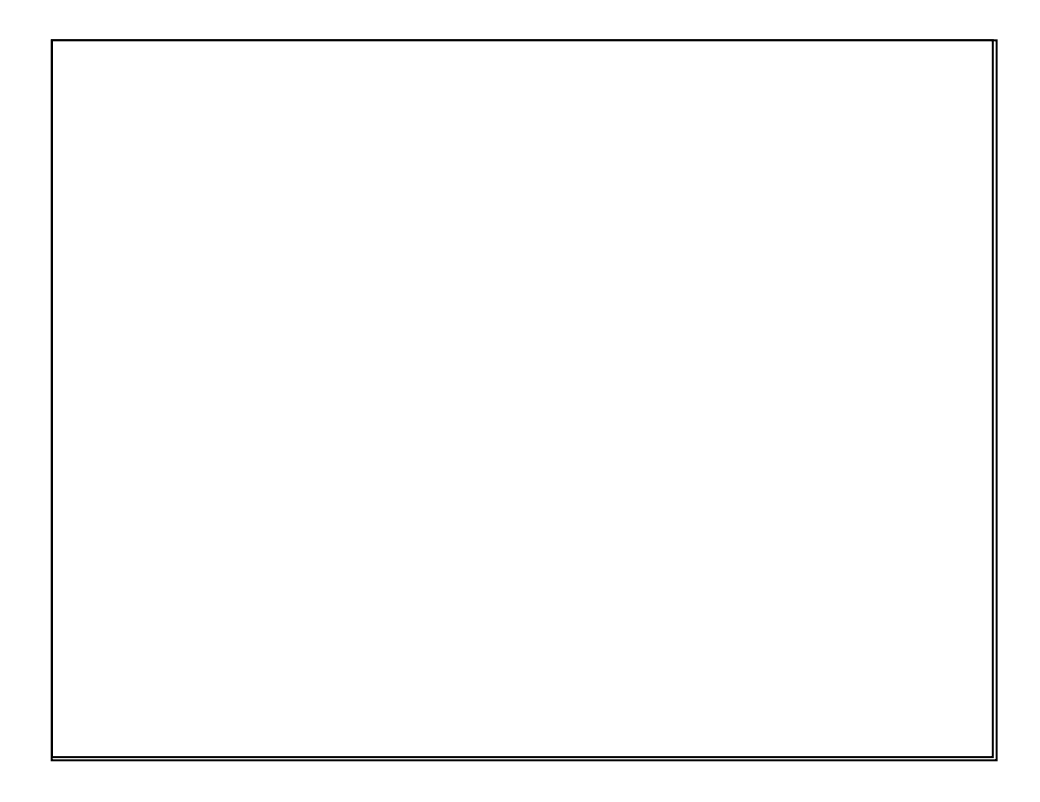

### **Autres stratégies de recherche 4. Caractère générique et troncature**

La troncature utilise un astérisque (\*) ou un point d'interrogation ( ?) à la fin du mot. Par exemple, river\* pour river OR rivers, pesticide\* pour pesticide OR pesticides, program\* pour programme OR program.

Les symboles joker sont tapés à la place d'une ou plusieurs lettres dans un mot clé si vous n'êtes pas sûr de l'orthographe ou s'il existe différentes formes du mot racine. Exemple wom?n pour femme ou women ;

B?ll trouvera bell, bill, ball, boll, bull.

# **5. Recherche par phrase ou proximité : "..." ou (...)**

Permet de rechercher deux ou plusieurs mots sous forme d'une expression exacte, par exemple (pollution de l'eau) ET (métaux lourds) ; (pollution de l'air OU énergie des biocarburants)

Traduit avec www.DeepL.com/Translator (version gratuite)

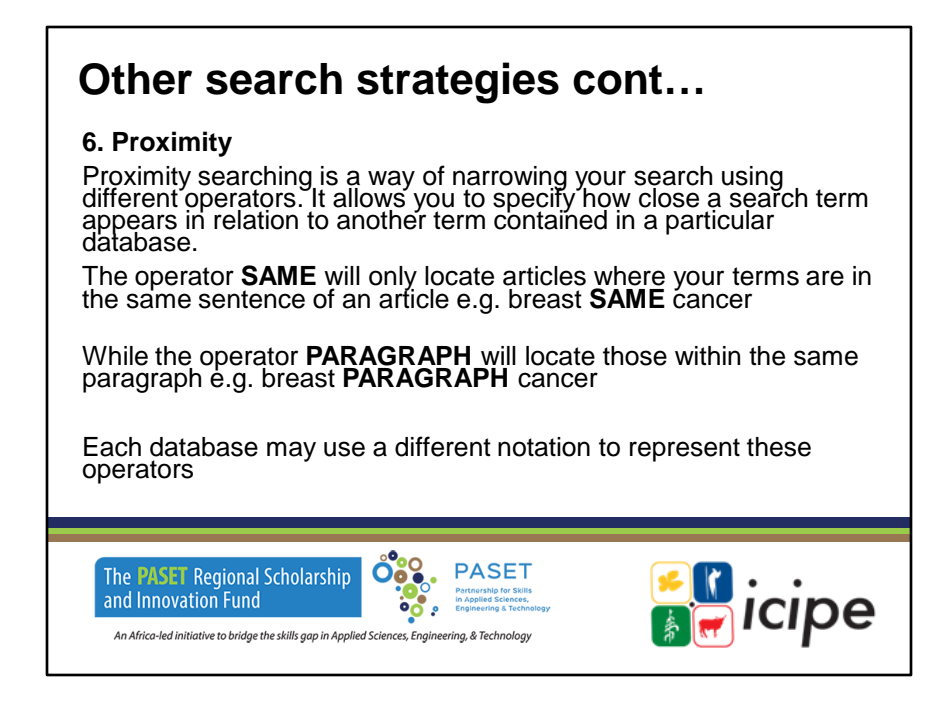

#### **D'autres stratégies de recherche cont…**

#### **6. Proximité**

La recherche de proximité est un moyen de restreindre votre recherche à l'aide de différents opérateurs. Elle vous permet de spécifier la proximité d'un terme recherché par rapport à un autre terme contenu dans une base de données particulière.

L'opérateur SAME ne trouvera que les articles où vos termes se trouvent dans la même phrase d'un article, par exemple breast SAME cancer.

Alors que l'opérateur PARAGRAPHE localisera ceux qui se trouvent dans le même paragraphe, par exemple breast PARAGRAPH cancer.

Chaque base de données peut utiliser une notation différente pour représenter ces opérateurs

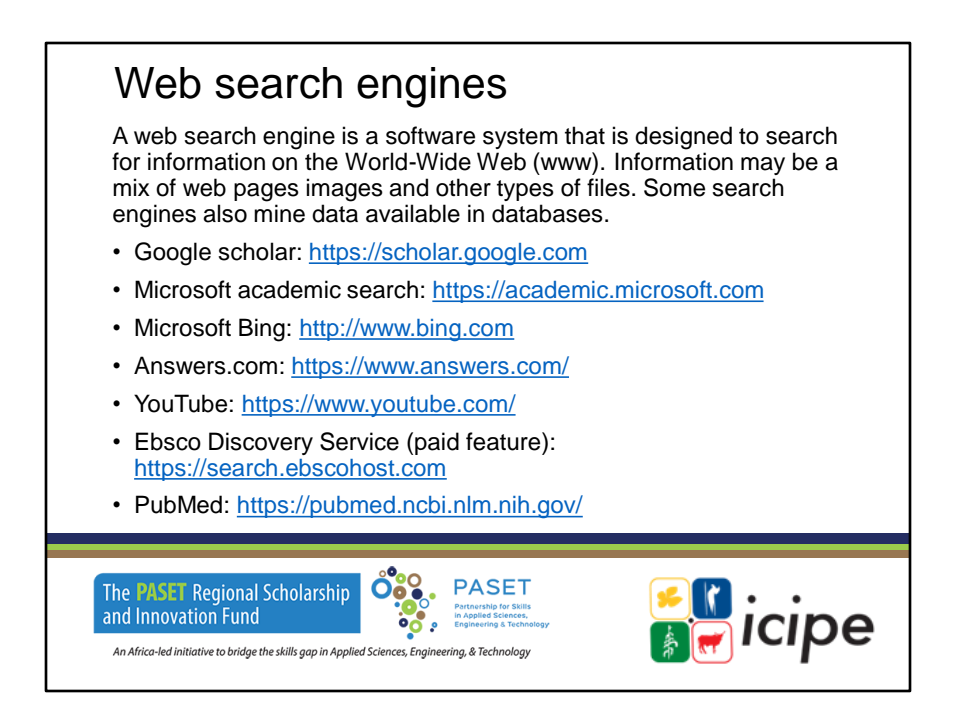

### **Moteurs de recherche Web**

Un moteur de recherche Web est un système logiciel conçu pour rechercher des informations sur le World-Wide Web (www). Les informations peuvent être un mélange de pages web, d'images et d'autres types de fichiers. Certains moteurs de recherche exploitent également les données disponibles dans les bases de données.

- ✓ Google scholar : https://scholar.google.com
- ✓ Microsoft Academic search : https://academic.microsoft.com
- ✓ Microsoft Bing : http://www.bing.com
- ✓ Answers.com : https://www.answers.com/ YouTube : https://www.youtube.com/
- ✓ Ebsco Discovery Service (fonction payante) : https://search.ebscohost.com
- $\checkmark$  PubMed : https://pubmed.ncbi.nlm.nih.gov/ Traduit avec www.DeepL.com/Translator (version gratuite)

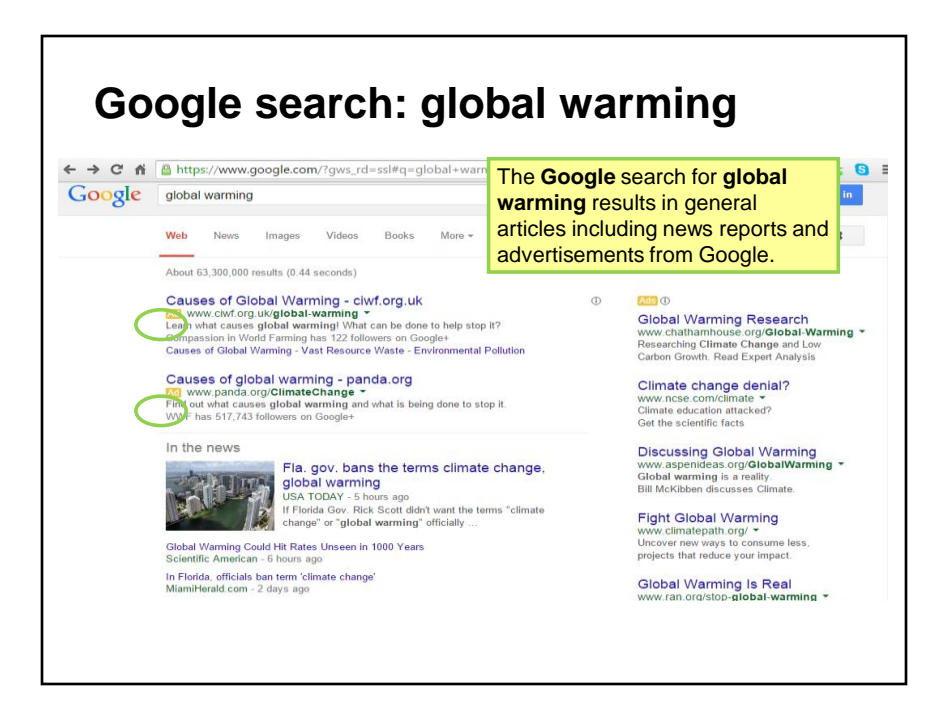

The initial page of the Google search contains 'more general' than 'scientific' information.

### **Recherche Google : réchauffement climatique**

La recherche Google sur le réchauffement climatique donne lieu à des articles généraux, notamment des reportages et des publicités de Google.

La page initiale de la recherche Google contient des informations "plus générales" que "scientifiques".

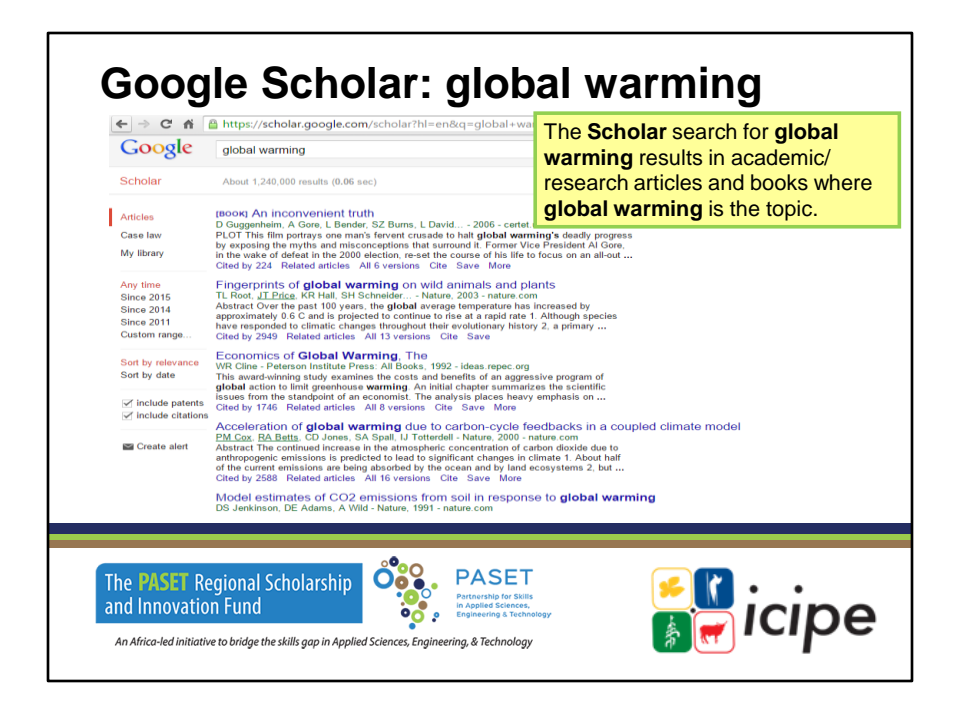

### **Google Scholar : réchauffement climatique**

La recherche Scholar sur le réchauffement climatique donne lieu à des articles universitaires/de recherche et à des livres dont le sujet est le réchauffement climatique.

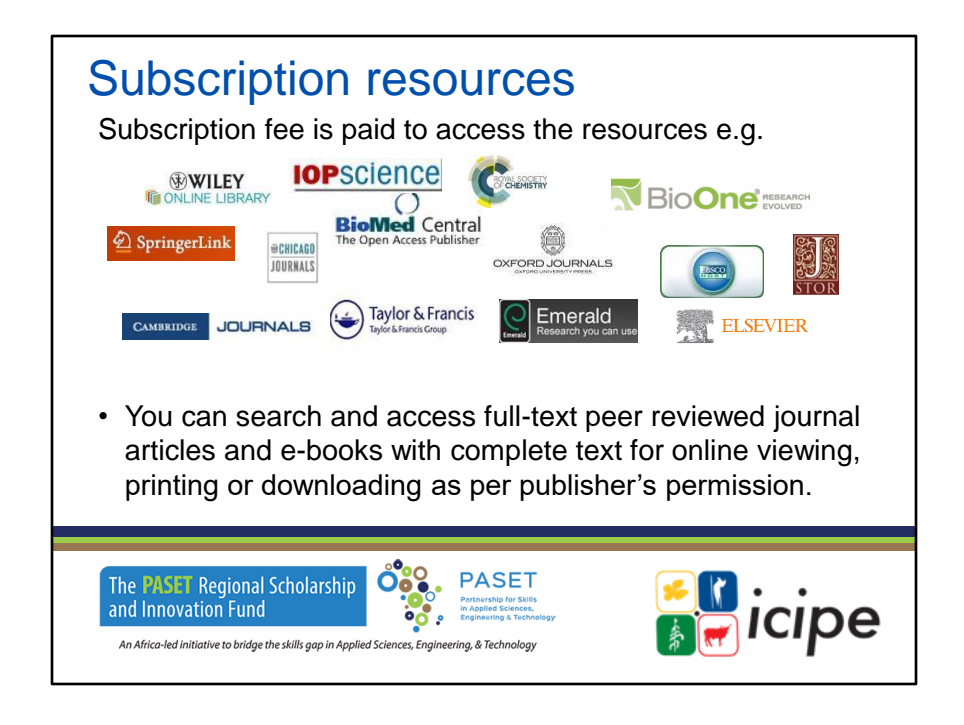

### **Ressources d'abonnement**

- Des frais d'abonnement sont payés pour accéder aux ressources, par ex.
- Vous pouvez rechercher et accéder en texte intégral à des articles de revues évalués par des pairs et à des livres électroniques avec le texte intégral pour une visualisation, une impression ou un téléchargement en ligne selon l'autorisation de l'éditeur.

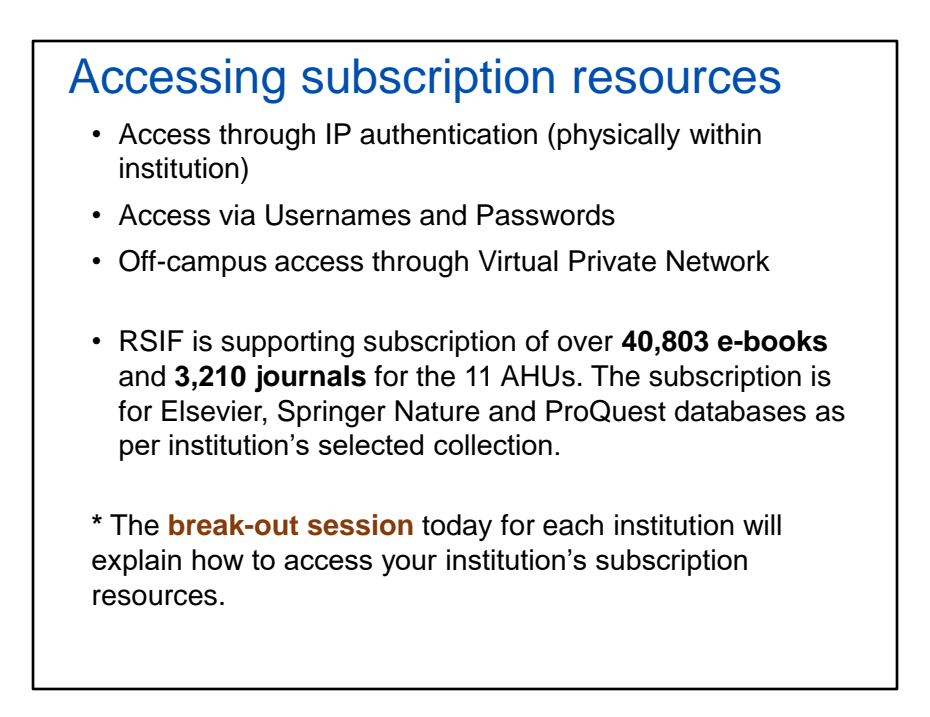

### **Accéder aux ressources d'abonnement**

- $\checkmark$  Accès via l'authentification IP (physiquement au sein de l'institution)
- ✓ Accès via les noms d'utilisateur et les mots de passe
- $\checkmark$  Accès hors campus via le réseau privé virtuel
- $\checkmark$  Le RSIF prend en charge l'abonnement à plus de 40 803 livres électroniques et 3 210 revues pour les 11 AHU. L'abonnement concerne les bases de données Elsevier, Springer Nature et ProQuest selon la collection sélectionnée par l'institution.

\* La session en petits groupes d'aujourd'hui pour chaque institution expliquera comment accéder aux ressources d'abonnement de votre institution.

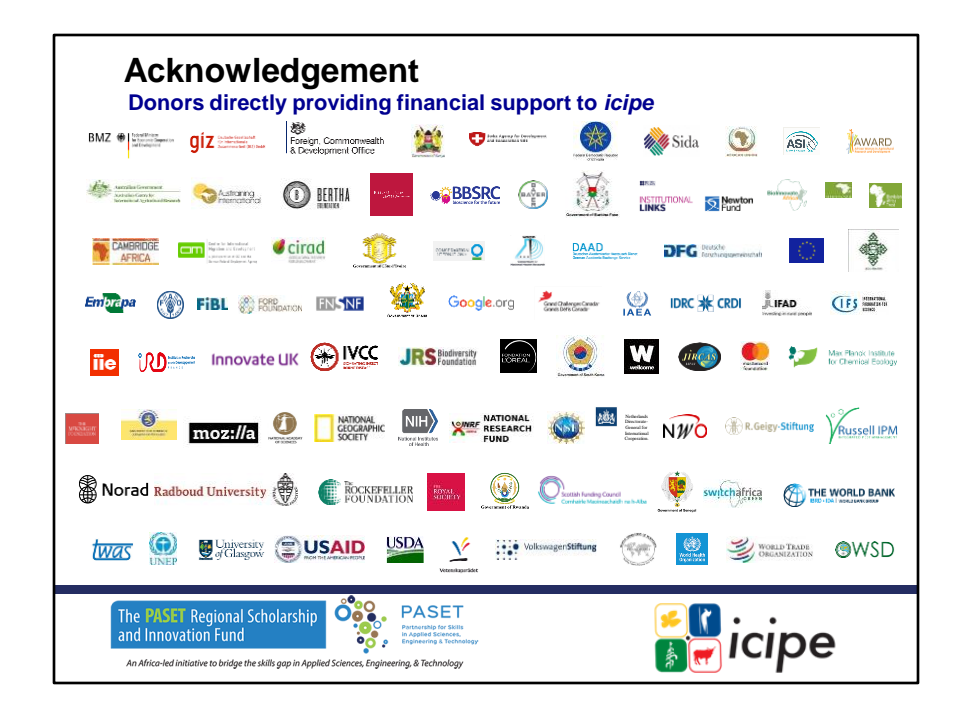

#### **Remerciements**

Donateurs apportant un soutien financier durablement à l'icipe

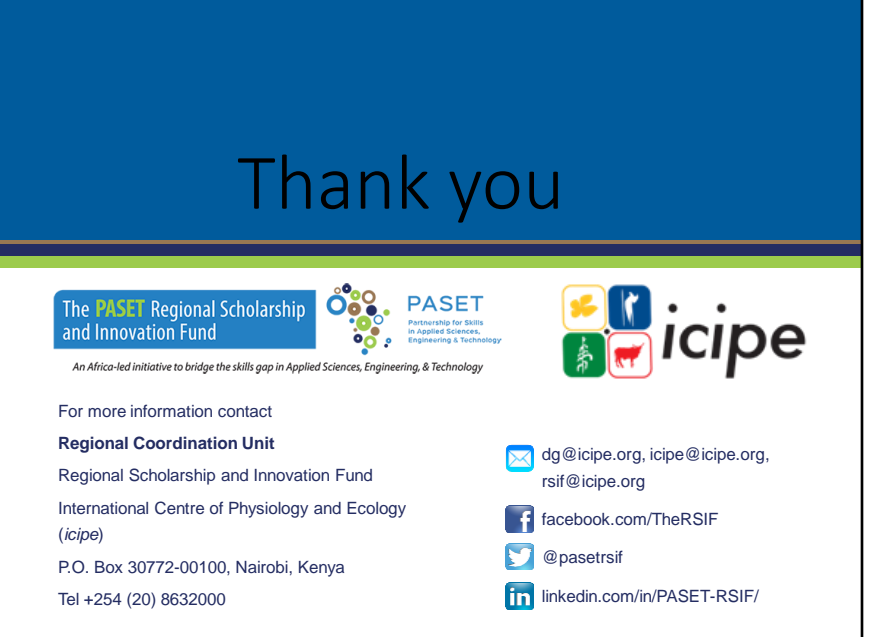

**Merci.**